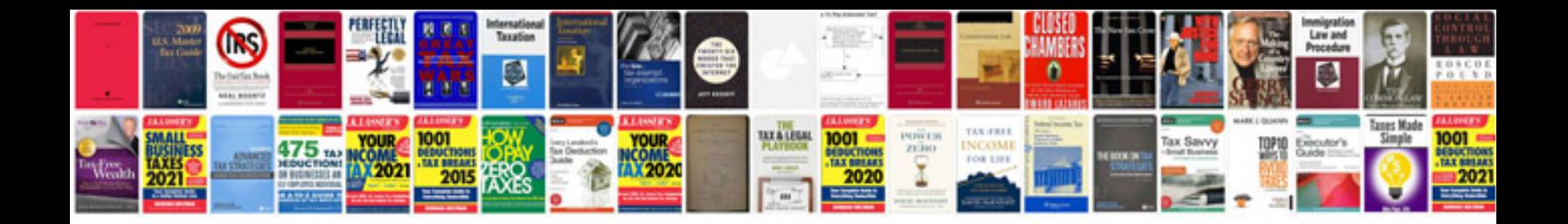

**Bmw x5 service**

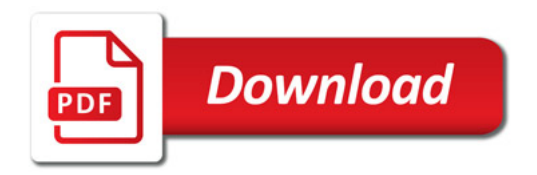

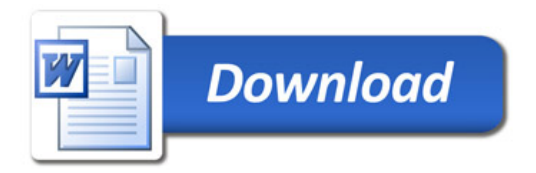